# Ambientes de Desenvolvimento Avançados

#### COM – Component Component Object Model

*Teófilo Matos 2001.11.20*

### Estrutura da Aula

 $\bullet$  Continuação da introdução ao COM

 $\bullet$  Utilização de COMponentes de terceiros. – Cliente em Visual C++– Cliente em Visual Basic

## **Utilização de Componentes de Terceiros de Terceiros**

• Cliente em Visual C++ • Servidor COM Microsoft Word 9.0 Object Library.  $\mathcal{L}_{\mathcal{A}}$ *imports* necessários

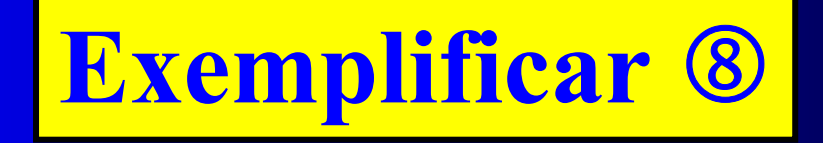

## **Utilização de Componentes de Terceiros de Terceiros**

**• Cliente em Visual Basic • Project References** –Microsoft Word 9.0 Object Library.

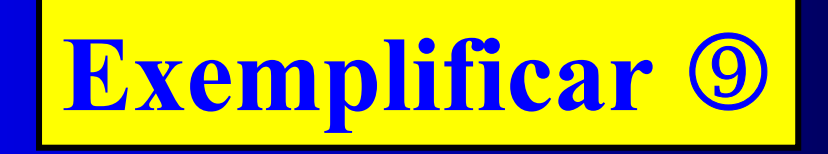

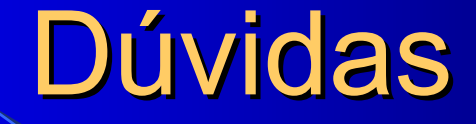

#### Documentação:

*http://www.dei.isep.ipp.pt/~tmatos/ADAV\_COMv1.2.pdf*